Snapfish For Lightroom Crack License Key Free [Win/Mac] [2022]

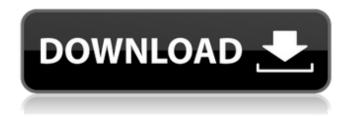

1/7

## Snapfish For Lightroom Crack+ Activation Code

Transfer images from Lightroom to Snapfish Export images to Snapfish How to install Snapfish for Lightroom Download With Full Crack: 1. Download Cracked Snapfish for Lightroom With Keygen and unpack it to a folder of your choice. 2. Open the launcher file and then launch it. 3. Read the terms and agree to them. 4. If you have a Snapfish account, you will be asked to set your username and password, then authorize the plugin to perform any upload operations on their behalf. 5. You will then be asked if you want to create a new album or if you want to reuse an existing one. If this is the case, you should confirm your decision. You can also specify the time zone to be used for your photo export operation. 6. You can check your options, then select a service from the drop-down menu and choose the version of Lightroom you use. 7. If the export operation is completed, Snapfish will display a success message. You will then be able to view your exported image(s) on the online photo service. So you love Snapfish but want to maximize your downloading power and speed up your downloads. Snapfish for Lightroom Torrent Download is one of the most outstanding ways you can accomplish that. Installing Snapfish for Lightroom Free Download Snapfish for Lightroom is a Mac application and hence is compatible with all versions of the Mac OS. Installation of the Snapfish for Lightroom is a very simple process, but before you install it, you need to have a valid Snapfish account and need to sign-in. Sign-in lets you register with Snapfish, which enables you to transfer your pictures online with ease. Download Snapfish for Lightroom You can download Snapfish for Lightroom from the download section of Snapfish's website. Just click the button to download Snapfish for Lightroom. You can download Snapfish for Lightroom for Mac from the iTunes online Store by clicking the button below. Alternatively, you can download Snapfish for Lightroom for Mac from Snapfish's website, here. Snapfish for Lightroom is one of the easiest ways to transfer and upload pictures. It is a fully Mac compatible piece of

software and works great for any iPhone, iPad and iPod Touch users who wish to sign up to Snapfish. You can download Snapfish for Lightroom from the iTunes online Store by clicking the button below. Alternatively, you can download Snapfish for Light

## Snapfish For Lightroom Crack+ With Registration Code

When creating a new album, users need to select an existing one as a source album and specify some settings for the service and the target. As these options vary depending on the target, users will only be able to select the region, language and whether the pictures are now private or not. Snapfish accounts need to have a minimum of 10 pictures to make the upload operation possible, and the media options are also available, in order to add more options if required. User interface is quite straightforward and easy to use, as it has a clean, uncluttered and easy-to-navigate interface. The software is reliable and trustworthy, as it has been reviewed by several other websites that share the same opinion. There are no online help tools, so users will need to rely on the manual instructions that are readily available on the official site. Snapfish for Lightroom Serial Key is compatible with Mac OS X and Windows. Final Words: If you don't have access to Photoshop, you might not be able to use that service for other photo editing and output purposes, but with Snapfish, you will be able to perform the same simple and straightforward tasks right away. The plugin is designed for Lightroom users, as it is suitable for any version of the software from 2 upwards. ]]> for Lightroom – Easy and fast UI for the application 05 Mar 2018 17:45:48 +0000 new plugin, called IP2Toolbar for Lightroom, is able to offer users a faster interface for adjusting the settings of the photo editor, thanks to an innovation of the developer team, and is comprised by a few handy features. The plugin is able to offer a richer interface, as users can easily access [...] The new plugin, called IP2Toolbar for Lightroom, is able to offer users a faster interface for adjusting the settings of the photo editor, thanks to an innovation of 09e8f5149f

# Snapfish For Lightroom With Key [Updated-2022]

Snapfish is a well-known online photo service that helps users to upload their images from their computers to the web. It is, however, a very costeffective service, as they don't charge photographers for many tasks, such as uploading their images to their account. The photo service has been around for more than 15 years and, like other online services, it has grown from strength to strength, as it has succeeded in maintaining its position in the market. The service, which has its headquarters in Israel, also offers advanced features that give users the means to customize the look of their gallery, the destination of their uploaded photos and the kind of photos they will be able to upload to the web. The service is not just useful for all photographers, as it has been designed as an easy-to-use web-based solution. It could well be the right fit for any amateur photographer who wants to have some photos up and ready for viewing to be able to invite visitors to their accounts. Snapfish for Lightroom Description Snapfish makes the process of transferring your photos from Lightroom to the online photo service very easy and simple. Using the plugin, you can quickly start uploading images to Snapfish from Lightroom, which means that you don't have to do all the work in the online photo service itself, as the plugin takes care of everything. Snapfish makes it easy for you to transfer your photos to the online photo service Not only will you not have to waste time trying to find the right features, you can even quickly start uploading your images to the online photo service, as the plugin handles all the work for you. For the transfer of your photos to the online photo service to happen, you need to install Snapfish for Lightroom and open up the editor. You can start uploading your photos immediately, as the plugin is fully integrated with Lightroom. As such, users can choose the destination of their photos, set the size of the upload, and then configure all the settings. Snapfish gives you many options for choosing which photos you want to upload When you start uploading your images to Snapfish, you have many options to choose from,

and you can even quickly add any comments or annotations you want to add. Not only can you upload images from Lightroom to Snapfish, you can even use the Snapfish for Lightroom plugin to transfer your images from Lightroom to an account on a particular photo service, such as Virgin Media, Sky Broadband,

#### What's New in the?

Snapfish is a photo sharing website that offers its users extensive features, for sharing their photos in a very few seconds, and reaching a wide audience all around the world. Snapfish is designed to offer its users the possibility of sharing their photos using one simple interface, without requiring any technical knowledge, or constant use of the photo browser. There is also the possibility of allowing other users to view and comment on a picture, as well as looking at its ratings. Users can also make their content available to editors, or at least they can see which ones they have already been approved, so that they can discuss the topic and make sure that their opinions coincide with the settings of their photo. Connecting Lightroom to Snapfish and hosting them on the site The Snapfish-Lightroom plugin for Lightroom helps users to make and upload their photos to Snapfish in a very easy to use and intuitive way, and it provides a series of options and pre-designed templates to make the process even faster and easier. As an added bonus, the plugin can also allow users to share the photos they upload by e-mail or any other possible means, and even appear on the service's homepage by simply clicking on one of the suggested options. The plugin will create a new album for each upload, but it will not replace the existing albums, since that is something that needs to be done from the Snapfish website itself. This plugin has two main options, namely the option to upload photos by the default choice, which is Snapfish, and the option to upload them via e-mail, or simply to share them by other means. If it is decided to upload the photos in Snapfish, the options on the main window are the following: Target. This lists the service options that can be selected, namely Snapfish or one of its

co-branded websites, and Virgin Media, Brack Electronics, Sky Broadband and Spectra online. User name. It will allow the user to specify a username, which must be the same as the one used to create an account with Snapfish. Password. It will ask for the password that will enable the plugin to access the photo service. Enable uploads. The option allows the plugin to work, and it will upload all the photos that the user is ready to share. Options. It will allow the user to customize the options, such as album name, the e-mail to be used for the photos and the user.

6/7

### **System Requirements:**

\* The Source Engine has the minimum requirements as listed on our Steam page. \* OS: Windows 7, Windows 8, Windows 10 \* Processor: Intel i5-3570K or AMD equivalent \* Graphics Card: GTX 780 or Radeon HD7970 equivalent \* RAM: 8GB \* Storage: 300 MB available space \* Have fun! - Characters and weapons will be pre-set to vanilla settings. - Tweaks to character progression can be made as mods

## Related links:

http://cursodeeletricista.com/wp-content/uploads/2022/06/GoogleToolBar.pdf

https://unmown.com/upload/files/2022/06/fCr2hSd19EodAeBIsAGE 08 572ea94fe8531d136ddc250a0a0fea66 file.pdf

https://streetbazaaronline.com/2022/06/08/sql-to-mongo-crack-2022/

https://journeytwintotheunknown.com/wp-content/uploads/2022/06/vosesta.pdf

https://csermoocf6ext.blog/2022/06/08/jovstick-curves-crack-torrent-3264bit-latest-2022/

https://topfleamarket.com/wp-content/uploads/2022/06/Winsent Net Send SDK Crack Activation Download 3264bit.pdf http://www.advisortic.com/?p=26114

https://eclipsejamaica.com/wp-content/uploads/2022/06/marchi.pdf

https://antiquesanddecor.org/mssqltosqlite-crack-free-download-2022/

https://kapro.com/wp-content/uploads/2022/06/Partition Boot Manager.pdf

https://rexclick.com/wp-content/uploads/2022/06/Full Wipe.pdf

https://klealumni.com/upload/files/2022/06/8AeU3JHaDv6CVVigZx1j 08 572ea94fe8531d136ddc250a0a0fea66 file.pdf

http://tirupatilist.com/wp-content/uploads/2022/06/EditURLs.pdf

https://vinculaholdings.com/screensketcher-crack-free-download-latest/

https://www.gifmao.com/wp-content/uploads/2022/06/nazjan.pdf

https://medeniyetlerinikincidili.com/wp-content/uploads/2022/06/bijamar.pdf

https://starseamgmt.com/wp-content/uploads/2022/06/marwai.pdf

https://lobenicare.com/ism-image-client-crack-license-key-mac-win/

http://www.panayideswood.com/wp-content/uploads/2022/06/Express Invoice Invoicing Software.pdf

https://sbrelo.com/upload/files/2022/06/FMtEkwuW2VWZXhSov3wa 08 572ea94fe8531d136ddc250a0a0fea66 file.pdf

7/7